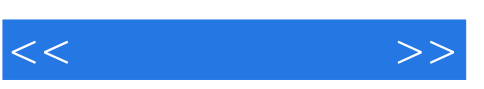

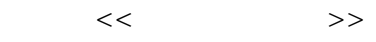

- 13 ISBN 9787900338402
- 10 ISBN 7900338403

出版时间:2003-8-1

页数:404

字数:400000

extended by PDF and the PDF

http://www.tushu007.com

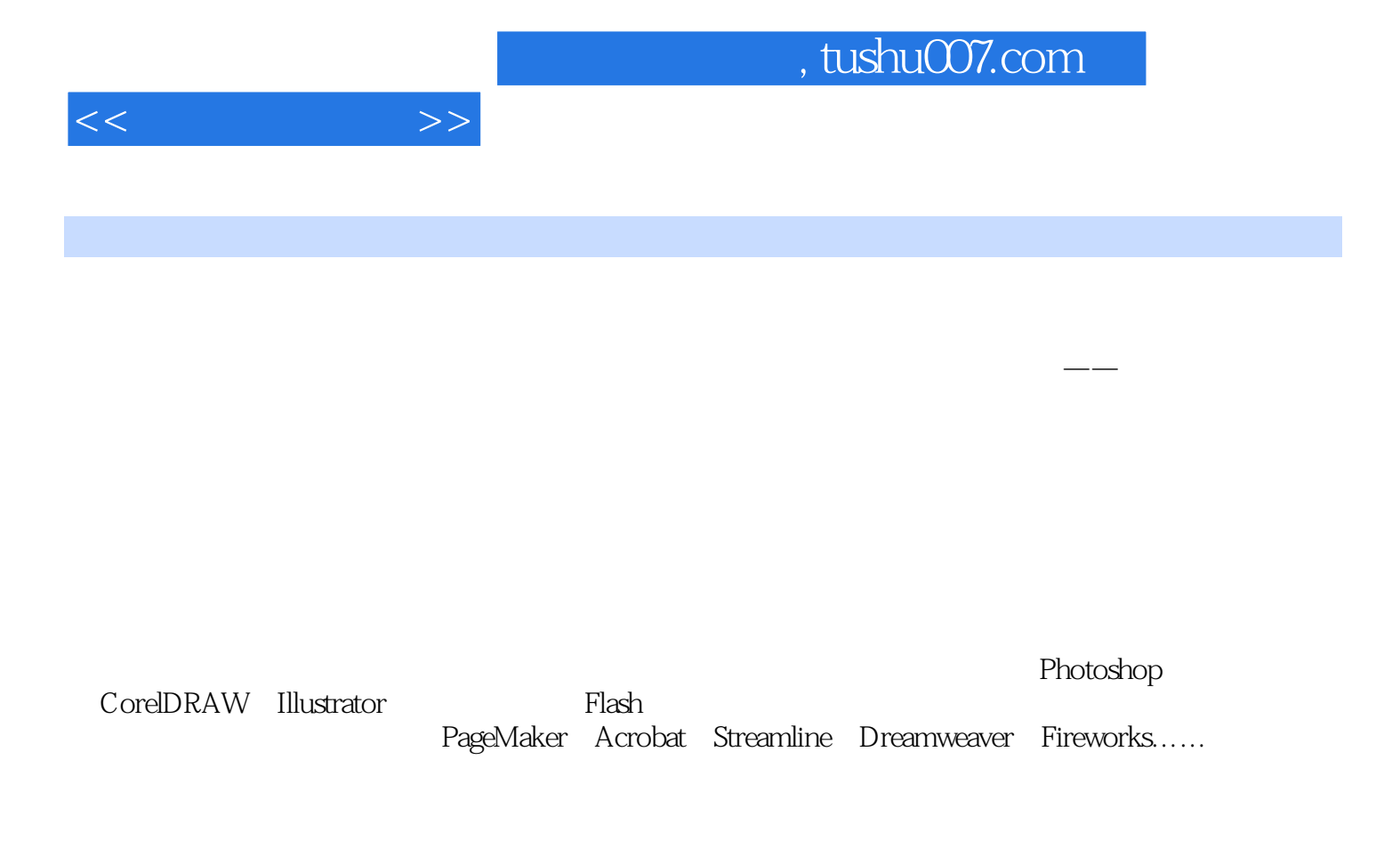

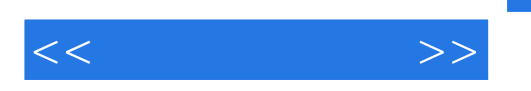

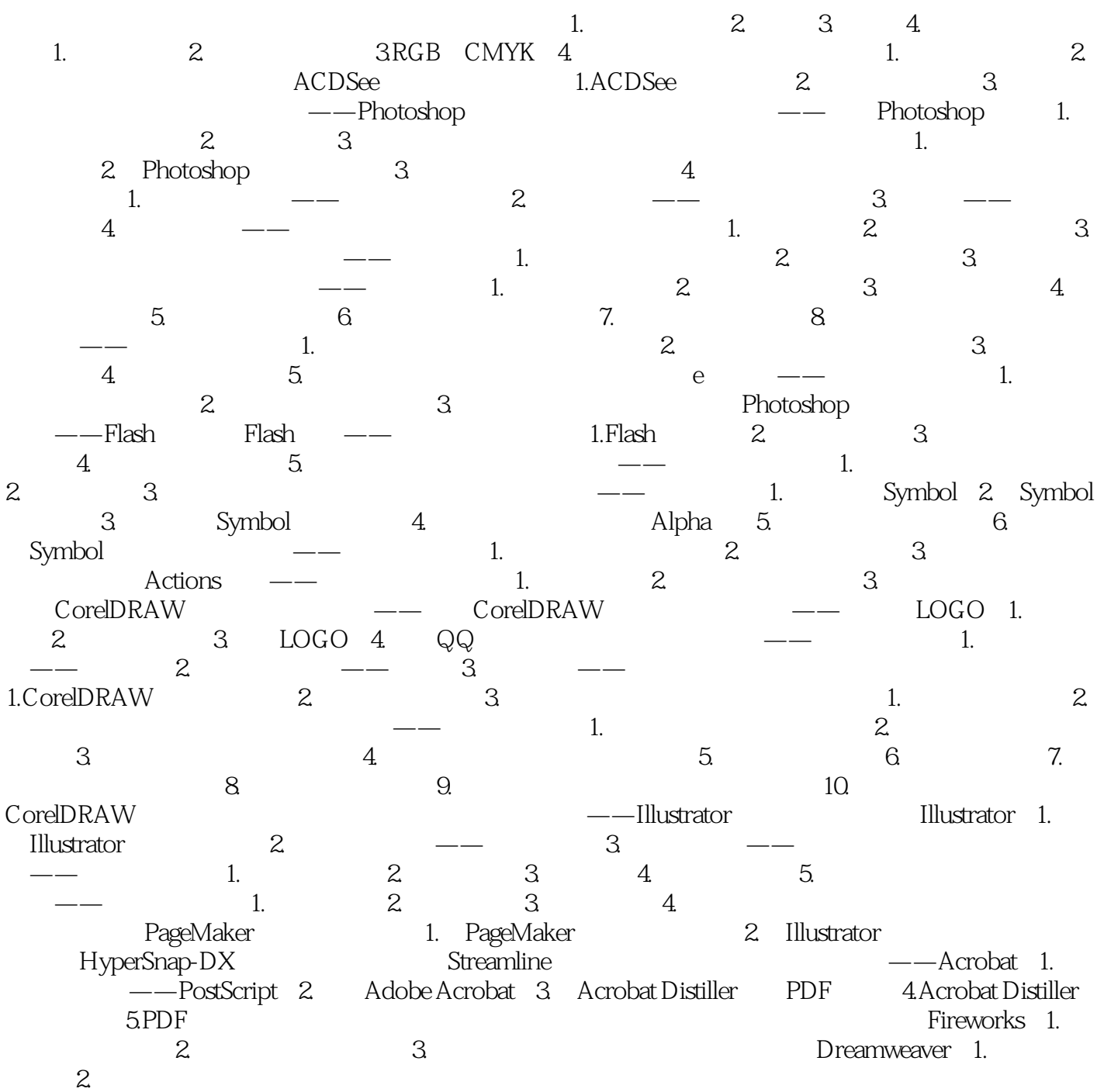

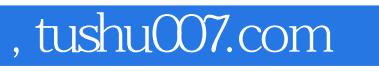

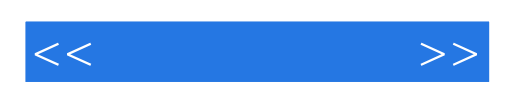

本站所提供下载的PDF图书仅提供预览和简介,请支持正版图书。

更多资源请访问:http://www.tushu007.com